## Memory Management 101: Introduction to Memory Management in Linux

Christoph Lameter | aqant

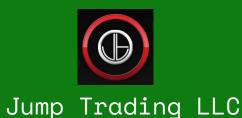

LINUX.CONF.AU 21-25 January 2019 Christchurch, NZ

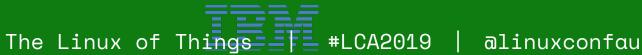

# Overview

- Memory and processes
- Real/Virtual memory and Paging
- Machine configuration
- Processes use of memory
- Overcommit
- Knobs
- Processor cache use

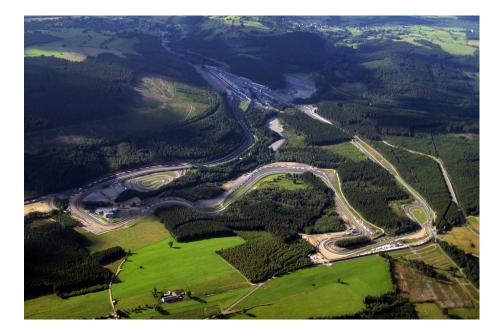

## Pages and physical page frame numbers

- Division of memory into "pages"
  - 1-N bytes become split at page size boundaries and become
     M = N/page size
    - pages
- We refer to memory by the Page Frame Number (PFN) and an offset into the page.
- Common size is 4k (Intel legacy issues)
- MMU creates virtual addresses.

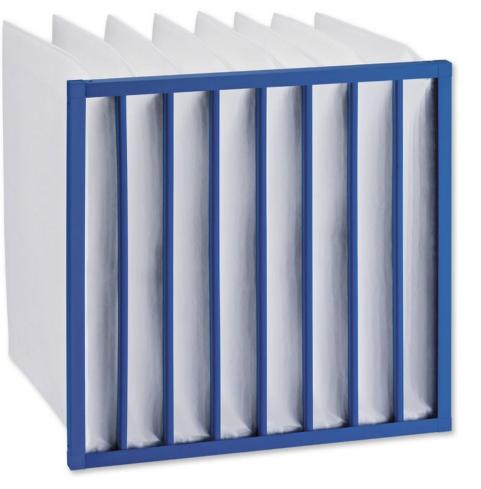

## Basics of "paging"

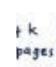

- Processes have virtual memory
- -> PFN
- Page Tables
- Faults
  - Major
  - Minor
- Virtual vs physical

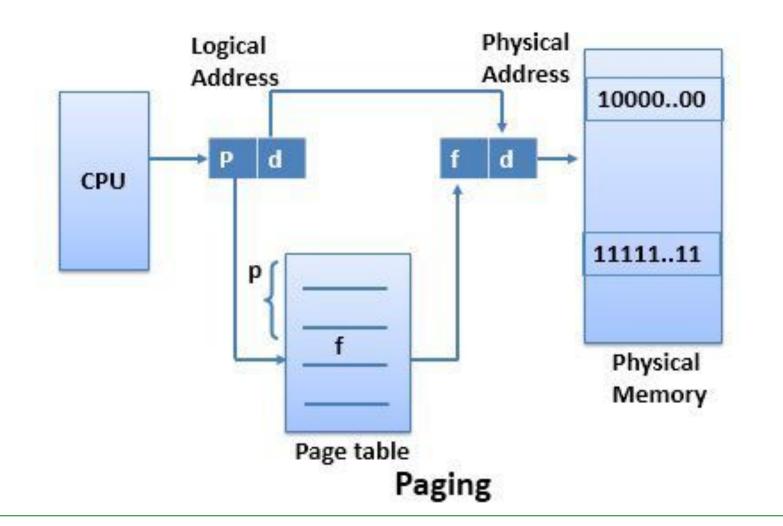

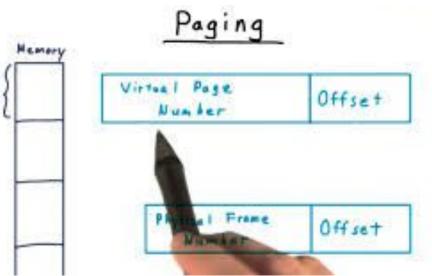

# Process Memory

- Virtual memory maps to physical memory
- A view of memory that is distinct for each process.
- Pages shared
- Access control
- Copy on Write

Process base address

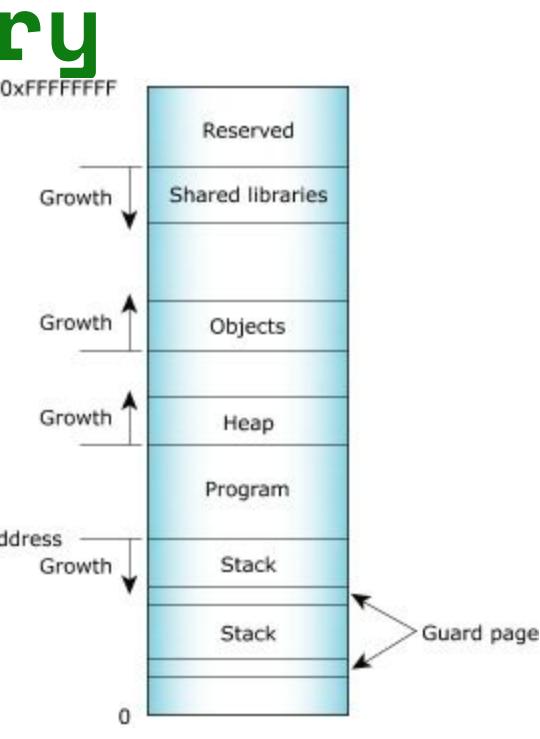

## Swap, Zero pages etc.

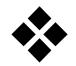

Swap page

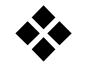

Zero page

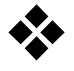

Read data behavior

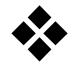

- Write data behavior
- Anonymous vs file backed pages

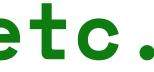

### l see a number zero!

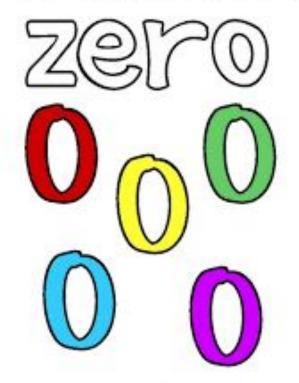

**Fundymontheriser** 

## Kernel Basic memory information

### /proc/meminfo

/sys/devices/system/ has lots of more detailed information on hardware (processors and memory)

Commands: numactl --hardware free, top, dmesg

MemTotal: MemFree: MemAvailable: 30823580 kB Buffers: Cached: SwapCached: Active: Inactive: Active(anon): Inactive(anon): Active(file): Inactive(file): Unevictable: Mlocked: SwapTotal: SwapFree: Dirty: Writeback:

31798552 kB 25949124 kB 220988 kB 4679188 kB 0 kB 2803000 kB 2336992 kB 240776 kB 6432 kB 2562224 kB 2330560 kB 0 kB 0 kB 2097148 kB 2097148 kB 48 kB 0 kB

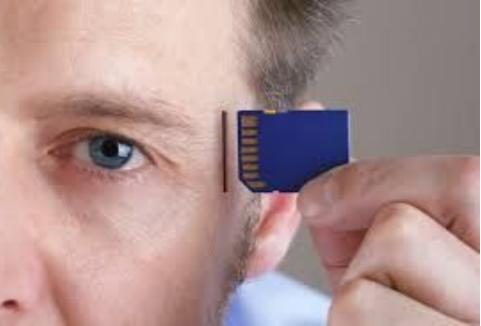

| AnonPages:    |
|---------------|
| Mapped:       |
| Shmem:        |
| Slab:         |
| SReclaimable: |
| SUnreclaim:   |
| KernelStack:  |
| PageTables:   |
|               |

239716 kB 195596 kB 7396 kB 550628 kB 443040 kB 107588 kB 6840 kB 11176 kB

### Inspecting a processes use of memory

### /proc/<pid>/status /proc/<pid>/\*maps

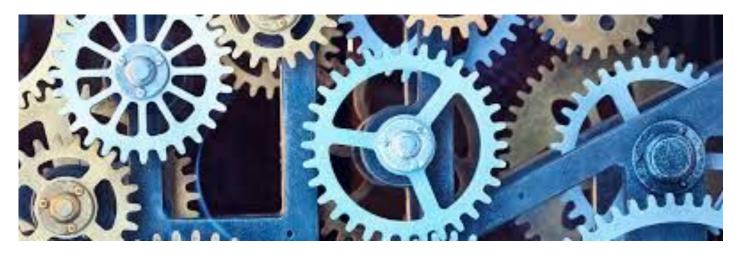

(there are other files in /proc/<pid>/\* with more information about the processes)

### Commands: ps, top

| Name: sshd |          |
|------------|----------|
| VmPeak:    | 65772 kB |
| VmSize:    | 65772 kB |
| VmLck:     | 0 kB     |
| VmPin:     | 0 kB     |
| VmHWM:     | 6008 kB  |
| VmRSS:     | 6008 kB  |
| RssAnon:   | 1216 kB  |
| RssFile:   | 4792 kB  |
| RssShmem:  | 0 kB     |

1332 kB VmData: 132 kB VmStk: 492 kB VmExe: VmLib: 8076 kB 168 kB VmPTE: 0 kB VmSwap:

# User limit (ulimit)

- Max memory size
- Virtual memory
- Stack size
- and lots of other controls.

cl@nuc-kabylake:/proc/6713\$ ulimit core file size (blocks, -c) data seg size (kbytes, -d) scheduling priority (-e) file size (blocks, -f) pending signals (-i) max locked memory (kbytes, -I) max memory size (kbytes, -m) open files (-n) pipe size (512 bytes, -p) POSIX message queues (bytes, -q) real-time priority (-r) stack size (kbytes, -s) cpu time (seconds, -t) max user processes (-u) virtual memory (kbytes, -v) file locks (-X)

| it -a<br>0<br>unlimited<br>0<br>unlimited |  |
|-------------------------------------------|--|
| 123132                                    |  |
| ) 16384<br>) unlimited                    |  |
| 1024                                      |  |
| 8                                         |  |
| ) 819200                                  |  |
| 0<br>8192                                 |  |
| unlimited                                 |  |
| 123132                                    |  |
| unlimited                                 |  |
| unlimited                                 |  |

## Overcommit configuration

Virtual memory use vs physical

overcommit\_kbytes overcommit\_memory

- 0 overcommit. Guess if mem is available.
- 1 Overcommit. Never say there is no memory
- 2 Only allocate according to the ratio

overcommit\_ratio

total = swap + physical \* ratio

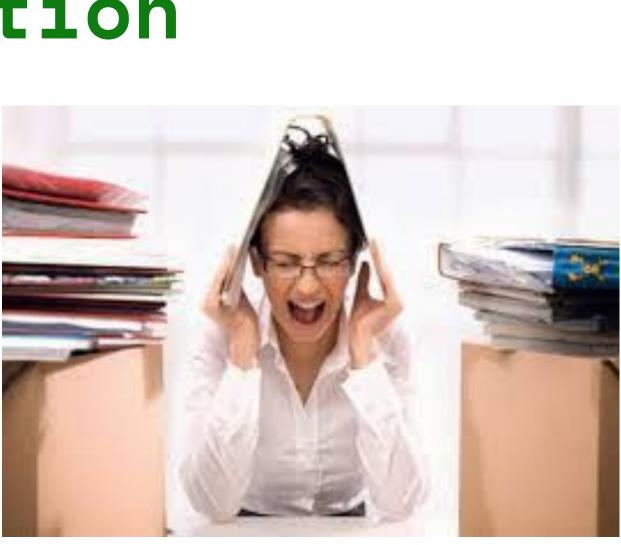

## Important VM control knobs

Found in /proc/sys/vm More descriptions of these knobs in Kernel source code. linux/Documentation/admin-guide

admin\_reserve\_kbytes dirty\_writeback\_centisecs min free kbytes numa zonelist order stat refresh block dump drop caches min slab ratio oom dump tasks swappiness compact memory extfrag threshold min unmapped ratio oom kill allocating task user reserve kbytes compact unevictable allowed hugetlb shm group mmap min addr overcommit kbytes vfs cache pressure dirty\_background\_bytes laptop mode mmap rnd bits overcommit memory watermark scale factor dirty\_background\_ratio legacy va layout mmap rnd compat bits overcommit ratio zone reclaim mode dirty bytes lowmem reserve ratio nr hugepages page-cluster dirty expire centisecs max map count nr hugepages mempolicy panic on oom dirty\_ratio memory failure early kill nr overcommit hugepages percpu pagelist fraction **dirtytime\_expire\_seconds** memory failure recovery numa stat stat interval

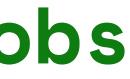

The Linux of Things alinuxconfau #LCA2019

### Resources

- Admin Guide online https://www.kernel.org/doc/html/v4.14/admin-guid e/index.html
- Kernel.org has wikis and documentation (<u>www.kernel.org</u> )
- manpages (especially for system calls and coding)

# "Simple" Memory Access

- **UMA** (Uniform Memory Access)
- Any access to memory has the same characteristics (performance and latency)
- The vast major of systems have only UMA.
- But there is always a processor cache hierarchy
  - The CPU is fast, memory is slow
  - Caches exist to avoid accesses to main memory
- **Alias**ing
- **Color**ing
- Cache Miss
- Trashing

### **CPU Cache Access Latencies in Clock Cycles**

L3 Cache Full Random access L3 Cache In Page Random access L3 Cache sequential access L2 Cache Full Random access L2 Cache In Page Random access L2 Cache sequential access L1 Cache In Full Random access L1 Cache In Page Random access L1 Cache sequential access 🗧 4

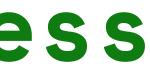

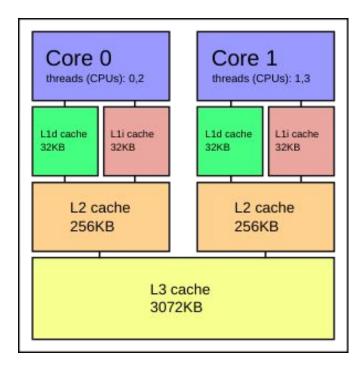

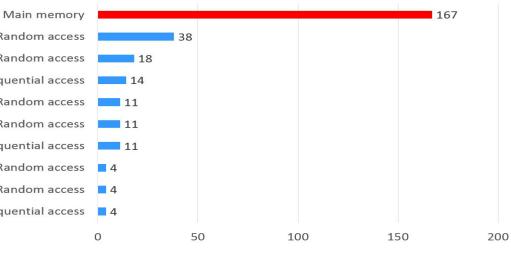

# NUMA Memory

- Memory with different access
  characteristics
- Memory Affinities depending on where a process was started
- Control NUMA allocs with memory policies
- System Partitioning using Cpusets
  and Containers
- Manual memory *migration*
- Automatic memory migration

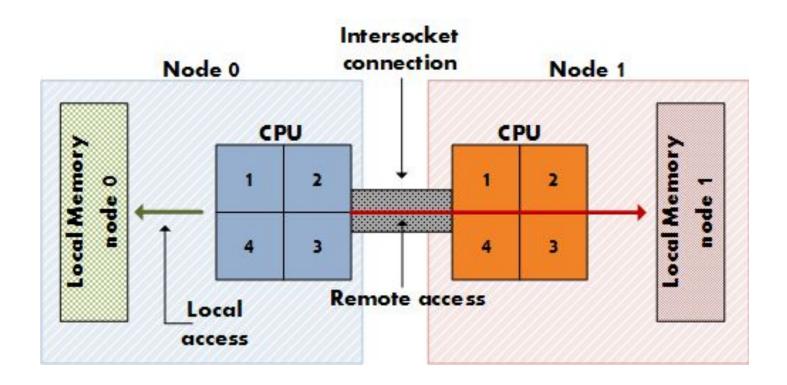

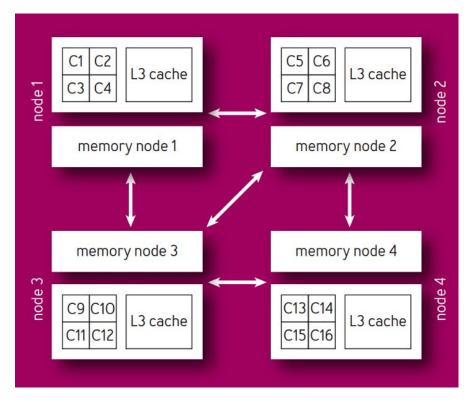

# Huge Memory

- Typical memory is handled in chunks of base page size (Intel 4k, IBM PowerX 64K, ARM 64K)
- Systems support larger memory chunks of memory called Huge pages (Intel 2M)
- Must be pre configured on boot in order to guarantee that they are available
- Required often for I/O bottlenecks on Intel.
- 4TB requires 1 billion descriptors with 4K pages. Most of this is needed to compensate for architectural problems on Intel. Intel processors have difficulties using modern SSDs and high speed devices without this. 72
- Large contiguous segments (I/O performance)
- Fragmentation issues
- Uses files on a special file system that must be explicitly requested by mmap operations from special files.

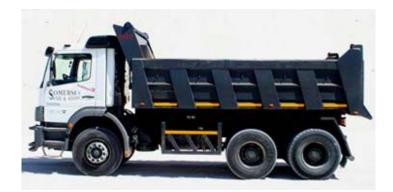

### Default

With HugePages pool

| GB RAM   |          | 24 GB<br>RAM |          |          |  | 48 GB<br>HugePages |          |          |          |          |    |          |          |
|----------|----------|--------------|----------|----------|--|--------------------|----------|----------|----------|----------|----|----------|----------|
| 4K<br>4K | 4K<br>4K | 4K<br>4K     | 4K<br>4K | 4K<br>4K |  | 4K<br>4K           | 4K<br>4K | 4K<br>4K | 4K       | 4K<br>4K | 21 | ИВ       | 4K<br>4K |
| 4K<br>4K | 4K<br>4K | 4K           | 4K       | 4K<br>4K |  | 4K                 | 4K<br>4K | 4K       | 4K       |          | 4K | 4K<br>4K | 4K<br>4K |
| 4K<br>4K | 4K<br>4K | 4K           | 4K       | 4K<br>4K |  | 4K                 | 4K<br>4K | 4K       | 4K       | 4K       | 4K | 4K       | 4K<br>4K |
| 4K<br>4K | 4K<br>4K | 4K           | 4K<br>4K | 4K<br>4K |  | 21                 | ИВ       | 4K<br>4K | 4K<br>4K | 21       | ИВ | 21       | ИВ       |

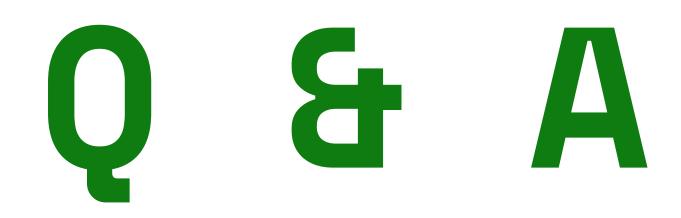

LINUX.CONF.AU 21-25 January 2019 | Christchurch | NZ

An Introduction to Linux memory management. The basics of paging. Understanding basic hardware memory management and the difference between virtual, physical and swap memory. How do determine hardware installed and how to figure out how processes use that memory. How a process uses physical and virtual memory effectively. How to control overcommit and virtual and/or physical memory limits.

Basic knobs in Linux to control memory management. System calls for a process to control its memory usage